# 70-246<sup>Q&As</sup>

Private Cloud Monitoring and Operations with System Center

# Pass Microsoft 70-246 Exam with 100% Guarantee

Free Download Real Questions & Answers PDF and VCE file from:

https://www.pass4itsure.com/70-246.html

100% Passing Guarantee 100% Money Back Assurance

Following Questions and Answers are all new published by Microsoft
Official Exam Center

- Instant Download After Purchase
- 100% Money Back Guarantee
- 365 Days Free Update
- 800,000+ Satisfied Customers

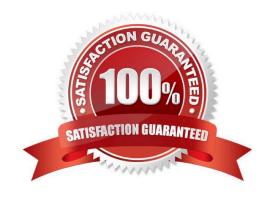

#### https://www.pass4itsure.com/70-246.html 2022 Latest pass4itsure 70-246 PDF and VCE dumps Download

#### **QUESTION 1**

Your role of Systems Administrator at ABC.com includes the management of the company\\'s private cloud.

The private cloud is hosted on an internal System Center 2012 infrastructure.

System Center 2012 Operations Manager (SCOM) is used to monitor all network devices.

The network has a leased line connection to your ISP.

A router managed by the ISP connects the leased line to the LAN. The router is configured to allow only the ISP to access the configuration of the router to comply with the security policy of the ISP.

You want to use System Center 2012 - Operations Manager (SCOM) to monitor the router and alert you if the router goes offline.

You need to configure SCOM to discover the router while adhering to the ISP security policy.

Which access mode should you use?

- A. SNMPv2 only.
- B. ICMP only.
- C. ICMP and SNMPv2.
- D. SNMPv2 and SNMPv3.

Correct Answer: B

This is a tricky question, but the answer is B, ICMP (ping) only. The question says "Operations Manager (SCOM) is used to monitor all network devices."... This made me think that the answer had to be both ICMP and SNMPv2 (C), but that is wrong! It is wrong because if we specify that a device uses both ICMP and SNMP, Operations Manager must be able to contact the device by using both methods or discovery will fail. So it has to be B. Also worth noting that in Operations Manager, only ONE network discovery rule can be running per Management/Gateway server. Each server can only run one network discovery. Here\\'s a good post regarding network discovery in SCOM. http://blogs.technet.com/b/ptsblog/ archive/2011/11/28/network-monitoring-with-system-center- operationsmanager-2012.aspx

#### **QUESTION 2**

Your company has a private cloud that contains a System Center 2012 Service Manager infrastructure.

You need to create a service level objective (SLO) for incidents that have a priority value of 1.

What should you create first?

- A. A service offering
- B. A service template
- C. A subscription

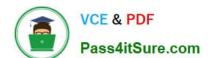

# https://www.pass4itsure.com/70-246.html

2022 Latest pass4itsure 70-246 PDF and VCE dumps Download

D. A queue

Correct Answer: D

#### **QUESTION 3**

Your company has a private cloud that contains two Active Directory forests named contoso.com and adatum.com. The contoso.com network and the adatum.com network are separated by a firewall.

No trusts exist between the forests.

You deploy System Center 2012 Operations Manager to adatum.com.

You install agents on 100 servers in both forests.

You need to ensure that you can monitor all 100 servers. The solution must minimize the traffic between the two networks.

What should you install? (Each correct answer presents part of the solution. Choose all that apply.)

- A. A server certificate on the gateway server in contoso.com
- B. A gateway server in adatum.com
- C. A server certificate on the gateway server in adatum.com
- D. Client certificates on all of the servers in adatum.com
- E. A gateway server in contoso.com
- F. A server certificate on the management server in adatum.com
- G. Client certificates on all of the servers in contoso.com

Correct Answer: AEF

#### **QUESTION 4**

Your company has a private cloud that is managed by using a System Center 2012 Operations Manager infrastructure.

The Operations Manager management server role is installed on a server named Server1.

You deploy a server named Server2, and then join Server2 to the domain. You log on to Server2 and install the Operations Manager agent. You specify Server1 as the management server.

You notice that Server1 did not discover Server2.

You need to add Server2 as an agent-managed device.

What should you do from the Operations Manager console?

A. Modify the Global Management Server Settings - Security settings.

# VCE & PDF Pass4itSure.com

### https://www.pass4itsure.com/70-246.html

2022 Latest pass4itsure 70-246 PDF and VCE dumps Download

- B. Create a new discovery rule.
- C. Import the Windows Servers Base Operating System Management Pack.
- D. Run the Discovery Wizard Computer and Device Management Wizard.

Correct Answer: A

System Center Operations Manager 2012: Discovery

http://onetechday.wordpress.com/2012/04/28/system-center-operations-manager-2012-discovery/ Windows Servers Base Operating System Management Pack:

http://www.microsoft.com/en-us/download/details.aspx?id=20630 outdated MP for Windows 2000, Windows NT, Windows Server 2003, Windows XP Most likely not the solution, although possible.

Solution should be:We did a manual Agent install

http://technet.microsoft.com/en-us/library/hh212853.aspx To configure manual agent installation settings for management group 1.Log on to the Operations console with an account that is a member of the Operations Manager Administrators

role.

2.

Click Administration.

3.

In the Administration workspace, expand Administration, and then click Settings.

4.

In the Settings pane, expand Type: Server, right-click Security, and then click Properties.

5.

In the Global Management Server Settings - Security dialog box, on the General tab, do one of the following:

To maintain a higher level of security, click Reject new manual agent installations, and then click OK. To configure for manual agent installation, click Review new manual agent installations in pending management view, and then click OK.

Optionally, select Auto-approve new manually installed agents.

#### **QUESTION 5**

Your company deploys System Center 2012 R2 Operations Manager. A network administrator deploys the Operations Manager agent to all of the internal servers that run Windows Server, and then configures notifications to be sent by email

to several departmental groups.

Two days later, a network administrator opens the Operations Manager console and discovers hundreds of alerts.

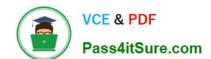

## https://www.pass4itsure.com/70-246.html

2022 Latest pass4itsure 70-246 PDF and VCE dumps Download

The administrator closes all of the alerts in the console.

You need to change the resolution state of the alerts that were closed.

What should you do first?

- A. From the Reporting workspace, select Microsoft Generic Report Library, and then select Alerts.
- B. From the Authoring workspace, select Rules, and then set the scope to View all targets.
- C. From the My Workspace workspace, create a new alert view.
- D. From the Administration workspace, create a notification subscription.

Correct Answer: C

To set the resolution state for an alert

In the Operations console, click Monitoring.

Click any view that displays alerts, such as Active Alerts. (Alert View will show you the alerts you want to change) Right-click an alert, point to Set Resolution State, and then click the desired resolution state. http://technet.microsoft.com/en-us/

library/hh212928.aspx

70-246 PDF Dumps

70-246 Practice Test

70-246 Study Guide

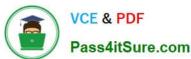

To Read the Whole Q&As, please purchase the Complete Version from Our website.

# Try our product!

100% Guaranteed Success

100% Money Back Guarantee

365 Days Free Update

**Instant Download After Purchase** 

24x7 Customer Support

Average 99.9% Success Rate

More than 800,000 Satisfied Customers Worldwide

Multi-Platform capabilities - Windows, Mac, Android, iPhone, iPod, iPad, Kindle

We provide exam PDF and VCE of Cisco, Microsoft, IBM, CompTIA, Oracle and other IT Certifications. You can view Vendor list of All Certification Exams offered:

https://www.pass4itsure.com/allproducts

# **Need Help**

Please provide as much detail as possible so we can best assist you. To update a previously submitted ticket:

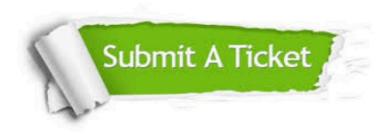

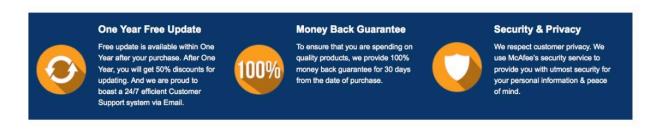

Any charges made through this site will appear as Global Simulators Limited.

All trademarks are the property of their respective owners.

Copyright © pass4itsure, All Rights Reserved.